#### E.T.S. INGENIERÍA DE CAMINOS, CANALES Y PUERTOS Y DE INGENIERÍA DE MINAS EJERCICIOS RESUELTOS DE INGENIERÍA MINERA

#### EJERCICIO SOBRE TRANSPORTE HIDRÁULICO

**1.** Se dispone el siguiente sistema de bombeo de pulpas que bombea una pulpa compuesta por arena silícea con densidad específica de 2.7 t/m<sup>3</sup> ( $\rho_s$ ) y agua. Los sólidos tienen una granulometría característica media de K<sub>50</sub> de 250 micras, la concentración de sólidos en peso, CW, es del 40%. El tonelaje de sólidos es de 75 t/h. La longitud de la tubería es de 100 metros lineales con 3 codos o curvas de radio amplio (R=3D). La tubería de descarga alimenta un depósito que se encuentra a 9.14 metros (eje de la tubería de descarga). Considerar un diámetro, D, de tubería de 100 mm. Se pide calcular la tubería idónea para bombear la pulpa silícea, la altura dinámica total (TDH), y la selección de la bomba idónea para dicha instalación. Emplea el diagrama de Moody para la obtención del coeficiente de fricción de Darcy, *f*.

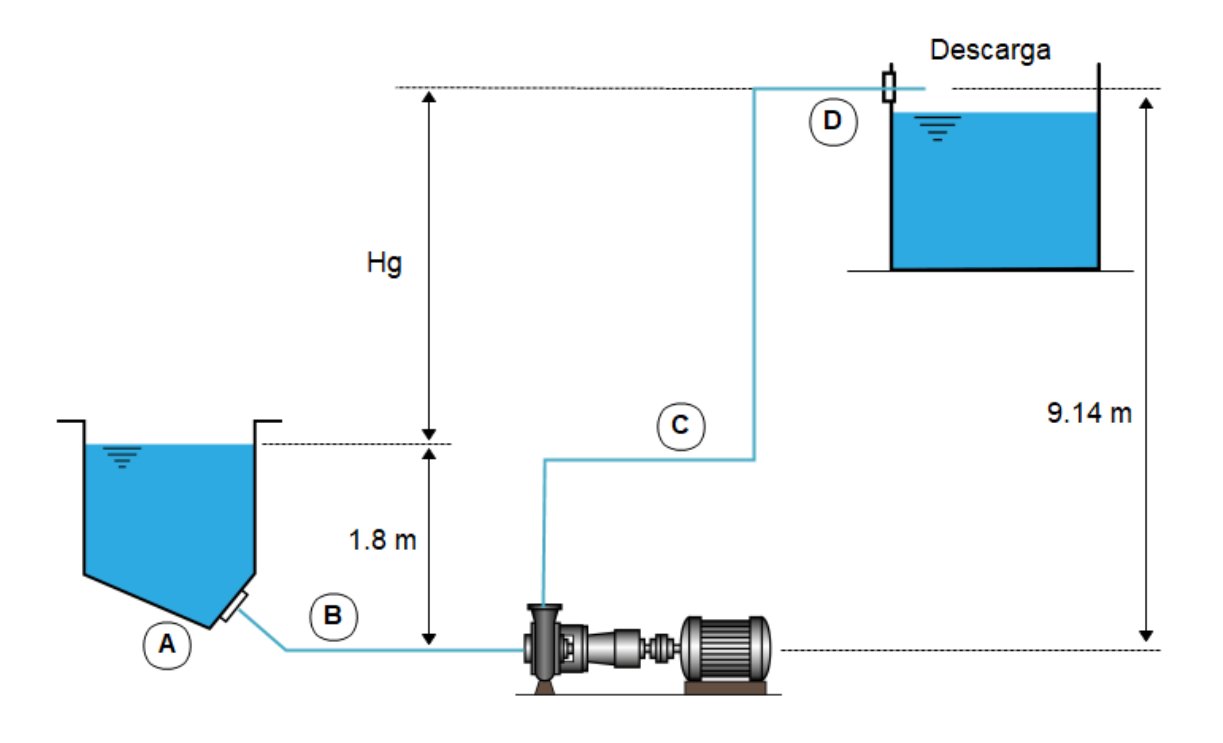

**PMP2022** 

Solución:

1. Cálculo del caudal a bombear, Q, concentración de sólidos en volumen,  $C_V$ , y peso específico de la pulpa,  $\rho_p$ .

Para el cálculo de la concentración de sólidos en volumen hacemos uso de la siguiente expresión:

$$
C_V = \frac{\frac{C_W}{100} \times \rho_l}{\rho_s - \frac{C_W}{100} \times (\rho_s - \rho_l)} \times 100
$$
 (1)

Por lo que, sustituyendo:

$$
C_V = \frac{0.40 \times 1.0}{2.7 - 0.40 \times (2.7 - 1.0)} \times 100 = 19.80\,\%
$$
\n(2)

Para el cálculo de la densidad de la pulpa empleamos la siguiente expresión:

$$
\frac{C_V}{100} = \frac{(\rho_p - \rho_l)}{(\rho_s - \rho_l)}
$$
\n(3)

Por lo que, sustituyendo:

$$
\rho_p = \frac{19.80}{100} \times (2.7 - 1.0) + 1.0 = 1.34 \text{ t/m}^3 \tag{4}
$$

Para el cálculo del caudal de pulpa se establece que:

$$
\begin{array}{c|c}\n75 \, \mathrm{t}_{\mathrm{solidos}} / \mathrm{h} \rightarrow 40\% \left( C_W \right) & y = 187.5 \, \mathrm{t}_{\mathrm{pulpa}} / \mathrm{h} \\
y & \rightarrow 100\% & y = 187.5 \, \mathrm{t}_{\mathrm{pulpa}} / \mathrm{h}\n\end{array} \tag{5}
$$

Sabiendo que la densidad de la pulpa es 1.34 t/m<sup>3</sup>, entonces:

$$
Q_{\text{pulpa}} = \frac{187.5 \text{ t/h}}{1.34 \text{ t/m}^3} = 139.93 \text{ m}^3/\text{h}
$$
 (6)

También se puede emplear la siguiente expresión para el cálculo del caudal de pulpa, Q<sub>pulpa</sub> (m<sup>3</sup>/h)(Metso:Outotec, 2020):

$$
Q_{pulpa} = tph_{solidos} \times \left(\frac{1}{\rho_s} + \left(\frac{100}{C_w\%} - 1\right)\right)
$$
  

$$
Q_{pulpa} = 75 \times \left(\frac{1}{2.7} + \left(\frac{100}{40} - 1\right)\right) = 140.28 \text{ m}^3/\text{h}
$$
 (7)

2. Cálculo del diámetro óptimo de la tubería, la velocidad límite y la velocidad real de transporte.

Para estos cálculos vamos a utilizar la expresión de la velocidad límite según Durand (ANEFA, 2020):

$$
V_l = F_l \times \sqrt{2 \times g \times D \times \frac{\rho_s - \rho_l}{\rho_l}}
$$
(8)

Para la determinación del factor  $F_1$  se entra en el siguiente gráfico (ANEFA, 2020; Bouso, 1993; Warman, 2000) del que se obtiene un valor aproximado de 1.08. Con este valor se puede entrar en la anterior expresión de Durand y calcular la velocidad límite.

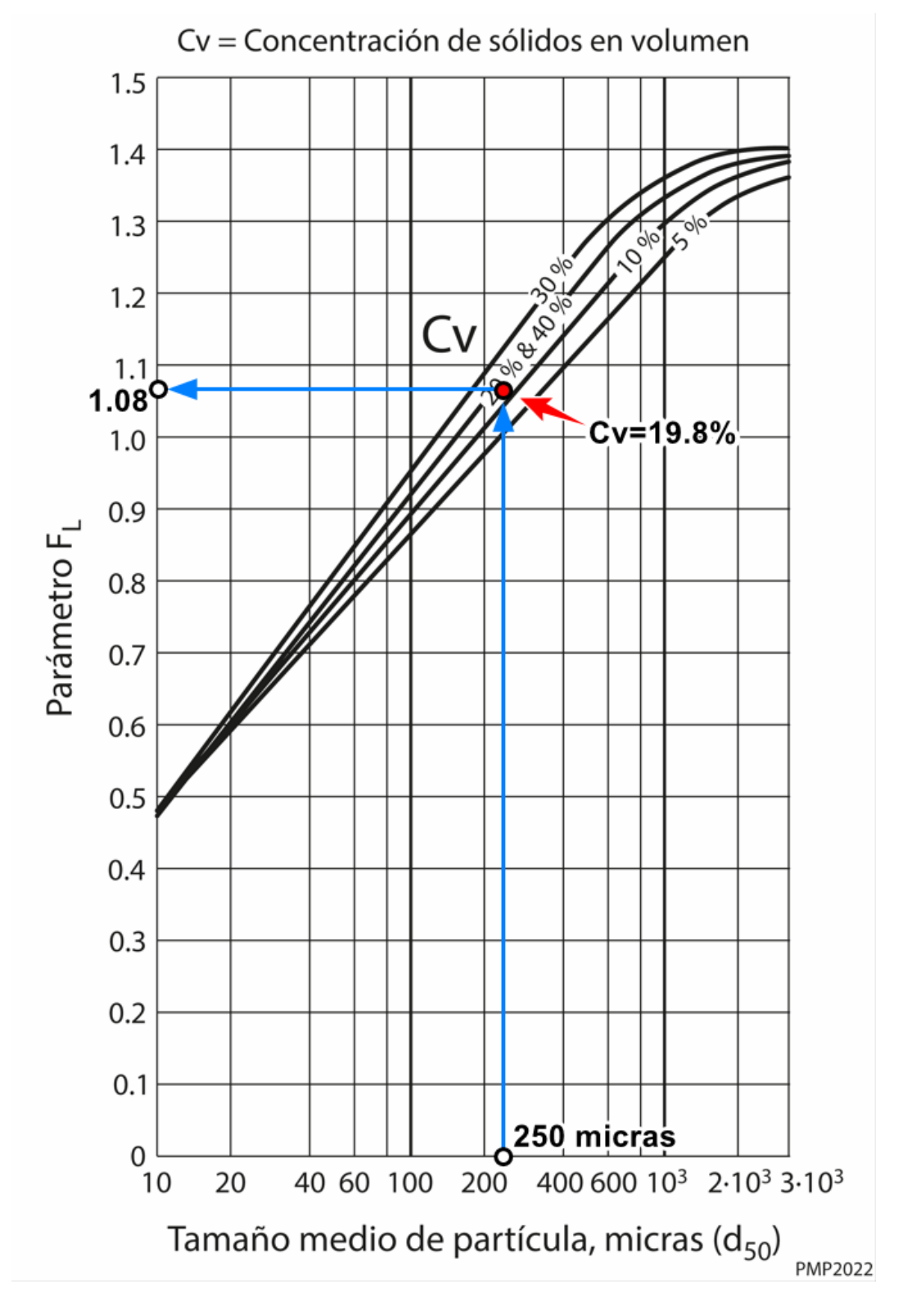

La velocidad límite valdrá:

$$
V_l = 1.08 \times \sqrt{2 \times 9.81 \times 0.100 \times \frac{2.7 - 1.0}{1.0}} = 1.97 \text{ m/s}
$$
 (9)

Ahora se comprueba que la velocidad real de transporte es superior que la velocidad límite:

$$
V = \frac{Q}{\left(\frac{\pi \times D^2}{4}\right)} = \frac{139.93 \text{ m}^3/\text{h}}{\left(\frac{\pi \times 0.100^2}{4}\right)} = 4.95 \text{ m/s}
$$
 (10)

Por lo tanto, el diámetro seleccionado es adecuado ya que la velocidad a la que llevará la pulpa es superior a la velocidad límite calculada.

## 3. Cálculo de las pérdidas de carga en la conducción.

Lo primero es calcular la longitud equivalente de los accesorios y singularidades que en este ejemplo se trata de 3 curvas de gran diámetro (R=3D), y que entrando en la tabla adjunta se obtiene una longitud equivalente de 2.13 m.

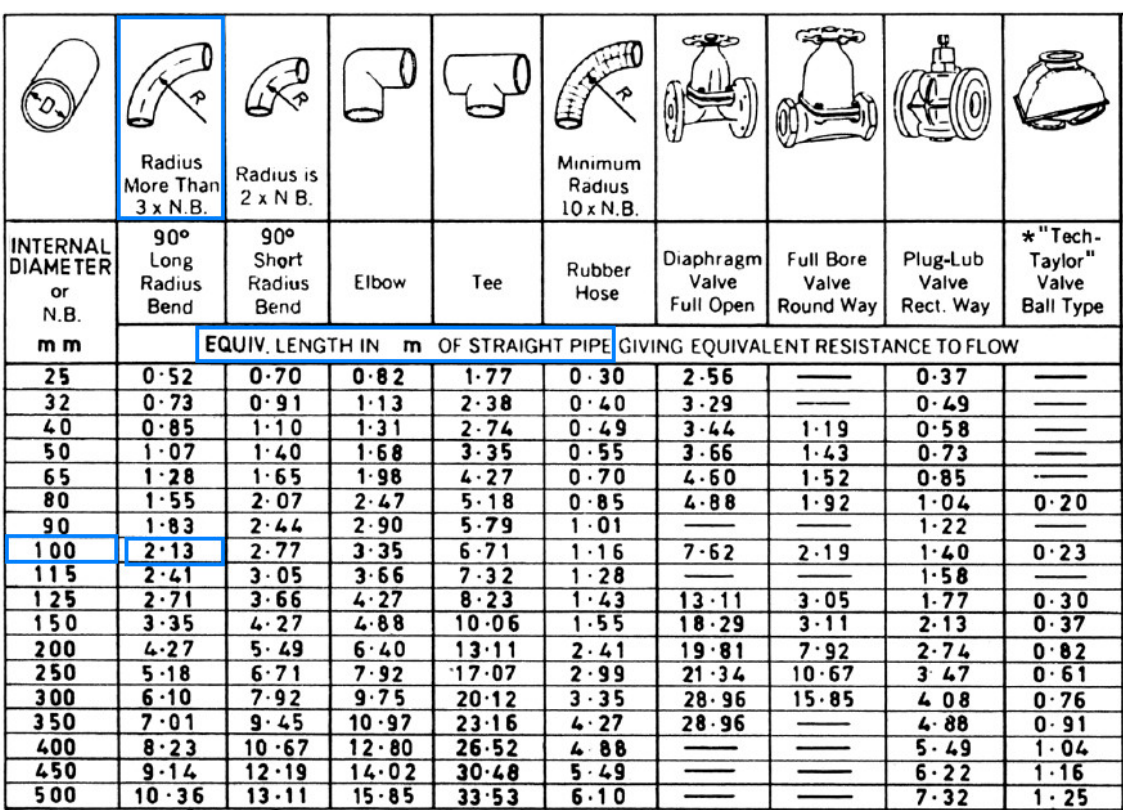

La longitud equivalente de la tubería considerando las singularidades será:

$$
L = 100 \text{ m} + 3 \times 2.13 \text{ m} = 106.39 \text{ m}
$$
 (11)

### 4. Cálculo de la viscosidad dinámica  $(\mu_p)$

La viscosidad dinámica o absoluta para la pulpa, según la siguiente expresión, vale:

$$
\mu_p = \mu_{\text{agua}} \times \left(1 + 2.5 \times C_v + 10.05 \times C_v^2 + 0.000273 \times e^{16.6 \times C_v}\right)
$$
\n(12)

$$
\mu_p = 0.001 \times \left(1 + 2.5 \times 0.198 + 10.05 \times 0.198^2 + 0.000273 \times e^{16.6 \times 0.198}\right) = 0.0019 \text{ N} \times \text{s/m}^2
$$
\n(13)

## 5. Obtención del Número de Reynolds (Re)

El número de Reynolds se obtiene con la siguiente expresión:

$$
R_e = \frac{\rho_p \times V \times D}{\mu_p} = \frac{1340 \times 4.95 \times 0.150}{0.0019} \approx 5.2 \times 10^5
$$
 (14)

### 6. Obtención del factor de fricción de Darcy, *f*.

Para ello emplearemos el diagrama de Moody, donde para una tubería de acero comercial con una rugosidad de 0.045 mm y un diámetro de tubería de 100 mm, nos da una rugosidad relativa de 0.00045. Entrando ahora con este valor y con el número de Reynolds, anteriormente calculado, se obtiene un factor de fricción, *f*, de 0.0175 (ver diagrama adjunto).

Con el factor de fricción de Darcy, podemos calcular las pérdidas de carga debidas a la fricción en la longitud equivalente de tubería (106.39 metros):

$$
H_f = f \times \frac{L}{D} \times \frac{V^2}{2 \times g} = 0.0175 \times \frac{106.39}{0.100} \times \frac{4.95^2}{2 \times 9.81} = 23.25 \text{ m.c.}.
$$

#### E.T.S. INGENIERÍA DE CAMINOS, CANALES Y PUERTOS Y DE INGENIERÍA DE MINAS EJERCICIOS RESUELTOS DE INGENIERÍA MINERA

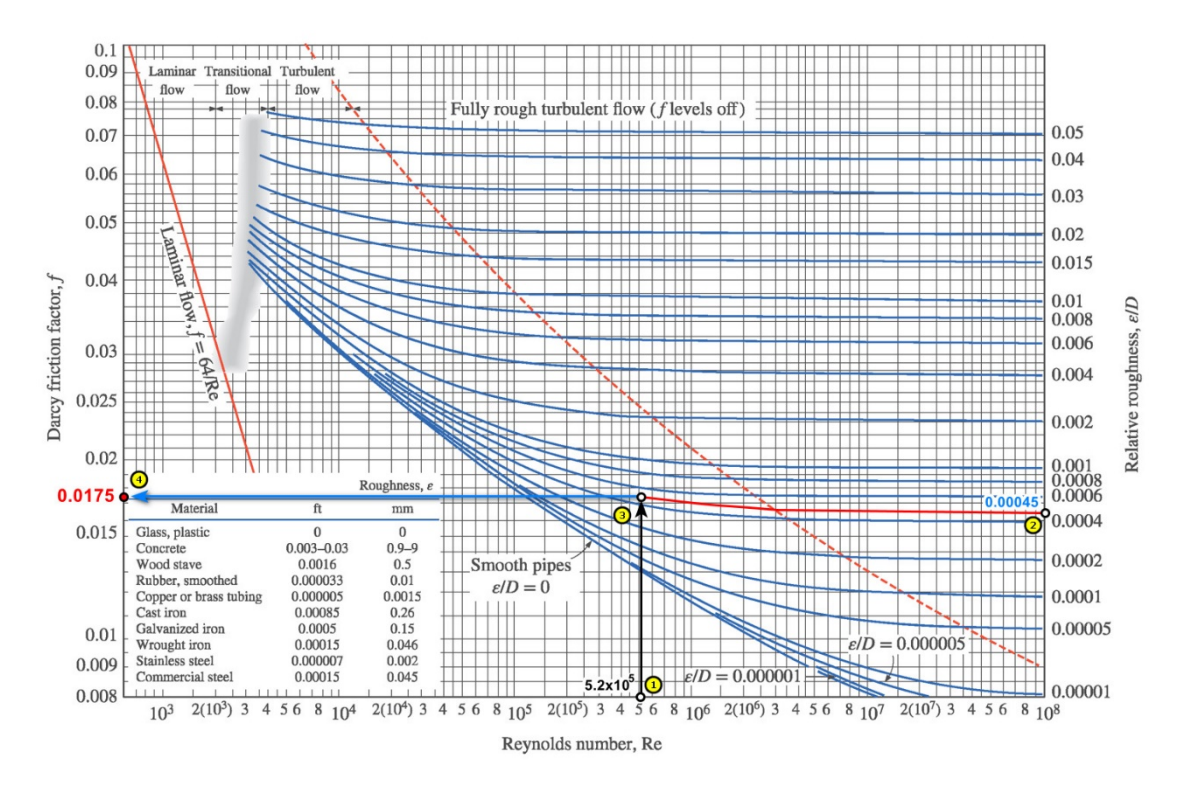

# 7. Pérdidas de carga a la salida del depósito, Hi (punto A).

Considerando una conexión normal con arista viva ("*flush connection*"), según la siguiente tabla, se toma un valore de  $K_i = 0.5$ .

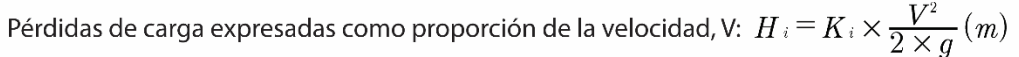

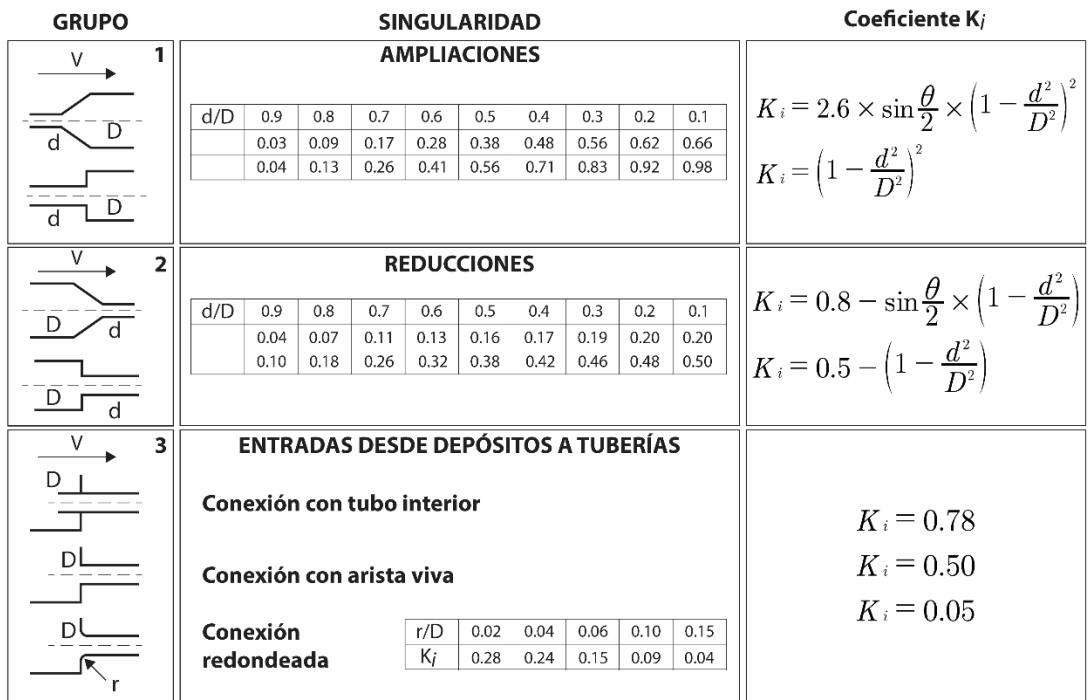

Por lo que la pérdida de carga debido a la conexión al depósito (punto A) será:

$$
H_i = K_i \times \frac{\rho_p \times V^2}{2 \times g} = 0.5 \times \frac{1.34 \times 4.95^2}{2 \times 9.81} = 0.84 \text{ m.c.}.
$$
 (16)

### 8. Pérdidas de carga a la descarga,  $H_d$  (punto D).

Al ser una descarga a presión atmosférica, sólo se tiene en cuenta la pérdida de carga debido a la velocidad de descarga en dicho punto, y cuya expresión general es:

$$
H_d = \frac{V^2}{2 \times g} = \frac{4.95^2}{2 \times 9.81} = 1.25 \text{ m.c.}.
$$
 (17)

La pérdida de carga total  $(H_t)$ , será:

$$
H_t = H_f + H_i + H_d = 23.25 + 0.84 + 1.25 = 25.34 \text{ m.c.}.
$$
 (18)

9. Cálculo de la altura dinámica o manométrica total, o TDH ("*Total Dynamic Head"*).

El valor de TDH para este sistema hidráulico viene dado por:

$$
TDH = (9.14 \text{ m} - 1.8 \text{ m}) + H_t = 7.34 + 25.34 = 32.68 \text{ m.c.}.
$$
 (19)

Para seleccionar la bomba adecuada, debido a que los fabricantes proporcionan la información en base al empleo de agua como principal fluido, debemos corregir los 32.68 metros de columna de pulpa (m.c.l.) a metros de columna de agua (m.c.a.)(ANEFA, 2020; Volk, 2013; Warman, 2000). Para ello se emplea la gráfica siguiente entrando con los datos proporcionado por el enunciado del problema, como es la densidad de las partículas sólidas (2.7 g/cm<sup>3</sup>), el tamaño medio de partícula ( $K_{50}$  = 250 micras) y la concentración de sólidos en peso ( $C_{\text{W}}$  $= 40\%$ ).

Con estos datos, entrando en dicha gráfica se obtiene un HR (o ER) igual 0.84, lo que se puede expresar como:

$$
HR = \frac{TDH_{\text{pulpa}}}{TDH_{\text{agua}}}
$$
\n(20)

Para nuestro caso, la altura manométrica total expresada en columna de agua valdrá:

$$
TDH_{\text{agua}} = \frac{TDH_{\text{pulpa}}}{HR} = \frac{32.68 \text{ m.c.l.}}{0.84} = 38.91 \text{ m.c.a.}
$$
 (21)

#### 10. Selección de la bomba centrífuga.

Con el valor calculado de TDHagua de 38.91 m.c.a. y con el caudal calculado anteriormente de  $Q = 139.93 \text{ m}^3/\text{h}$  (o aprox. 39 l/s), se puede entrar en las curvas características Q-H de los fabricantes de bombas y seleccionar la bomba adecuada a nuestra instalación de bombeo de pulpas.

Por ejemplo, para la curva característica Q-H que se facilita (Warman, 2000), la bomba sería una bomba trabajando a un rendimiento del 59%, a 1290 rpm y con un NPSHr de 2.8 m.c.a.

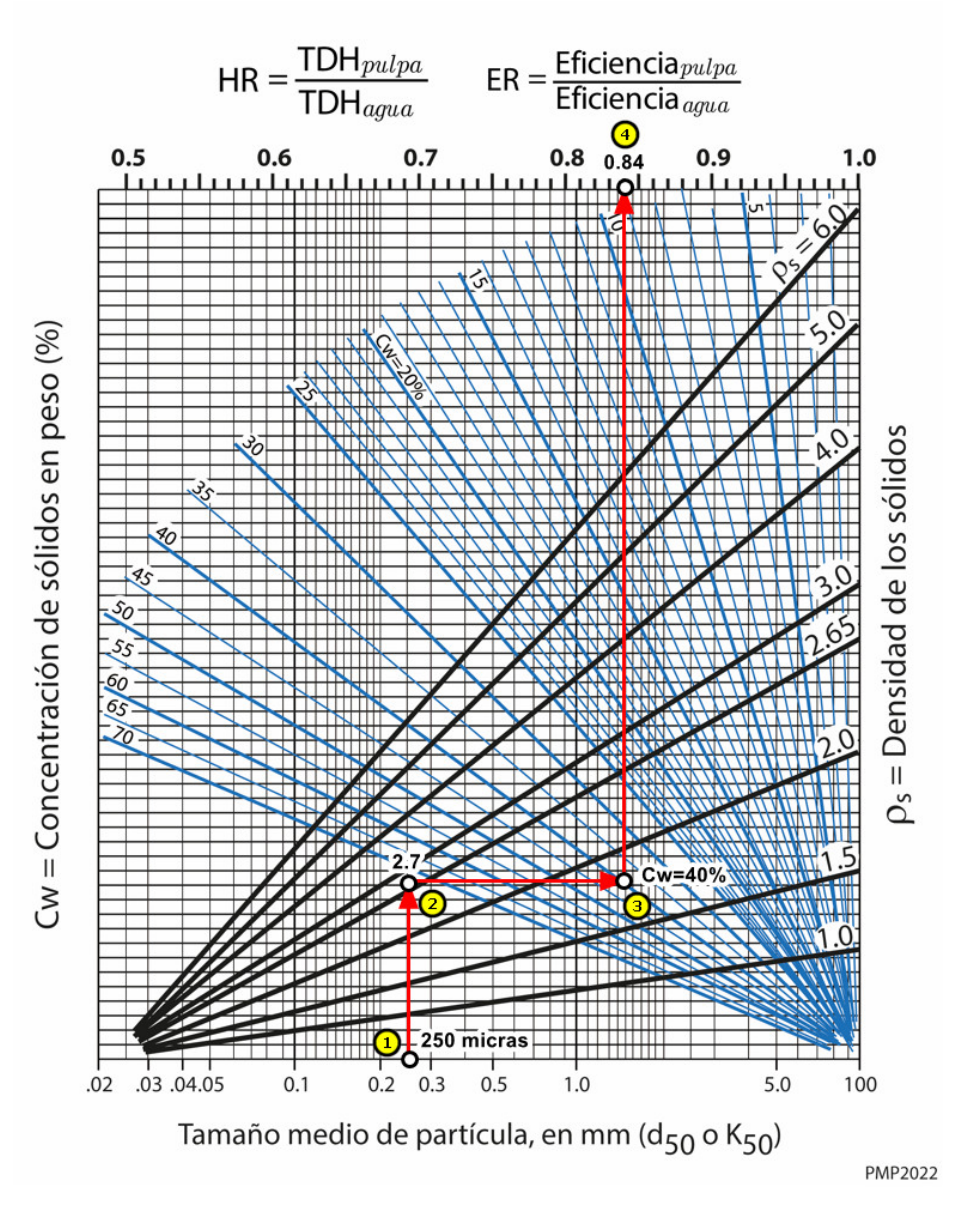

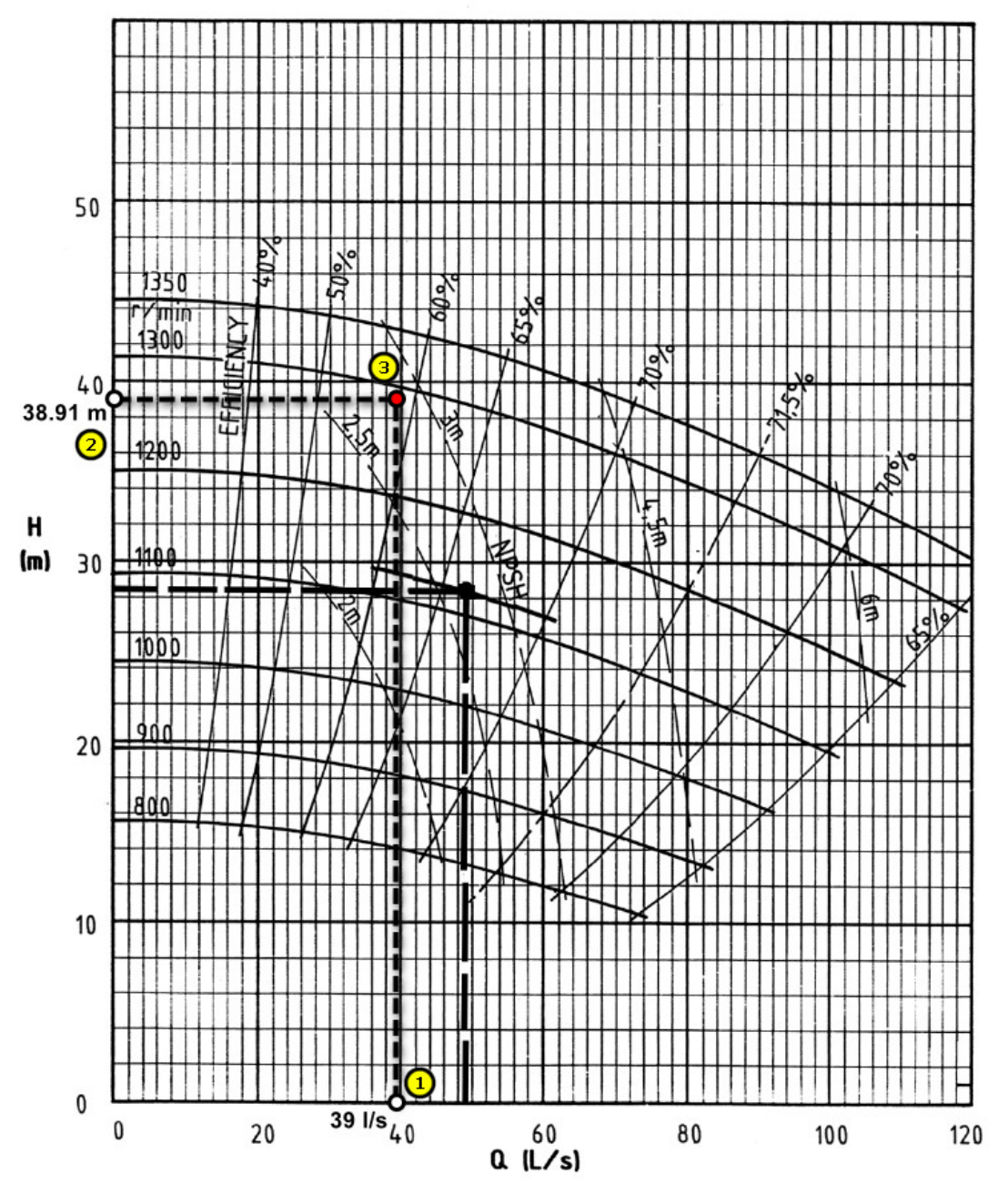

# 11.Cálculo de la potencia de la bomba.

Con el valor calculado de TDH<sub>agua</sub> de 38.91 m.c.a., el caudal calculado de Q = 139.93 m3 /h, tomando el rendimiento obtenido del 59%, la densidad de la pulpa de 1.34 t/m3 podemos calcular la potencia en kW que necesitará la bomba a través de la siguiente expresión:

$$
N_{\text{kw}} = \frac{Q \times TDH_{\text{agua}} \times \rho_{\text{pulpa}}}{\frac{\eta}{100} \times 360} = \frac{139.93 \times 38.91 \times 1.34}{0.59 \times 360} = 34.35 \text{ kW}
$$
 (22)

Se recomienda incrementar esta cantidad en un 25% debido a pérdidas en la transmisión y pérdidas en el rendimiento por causas de desgastes en las partes hidráulicas a medio plazo. Por lo que la potencia a instalar serían 42.94 kW.

Referencias:

ANEFA. (2020). *Manual de Áridos para el Siglo XXI* (ANEFA, Ed.).

Bouso, J. L. (1993). *Manual de bombeo de pulpas* (Fueyo, Ed.). ERAL, Equipos y Procesos S.A.

Metso:Outotec. (2020). *Guidelines in slurry pumping. Slurry Pump Handbook* (8th ed.). Metso Minerals (Sala) AB. www.metso.com/pumps

Volk, M. (2013). *Pump Characteristics and Applications* (C. Press, Ed. 3rd ed.). [https://doi.org/https://doi.org/10.1201/b15559](https://doi.org/https:/doi.org/10.1201/b15559)

Warman, L. (2000). *Warman Slurry Pumping Handbook*. Warman Slurry Pumping Handbook.